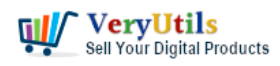

ImagePrinter Converts PDF and other office documents into various formats | 1

ImagePrinter is the most complete solution for conversion of any printable documents into: JPEG, JP2000, PNG, GIF, TIFF, BMP, SWF, RTF, XLS, PDF, DjVu or HTML formats. A variety of configuration options, such as page size, image quality, watermarks, thumbnails, and image rotation, allow you to customize the output files to suit your needs. Support for advanced PDF options, including password protection, 128 bit encryption and PDF/A format is also included.

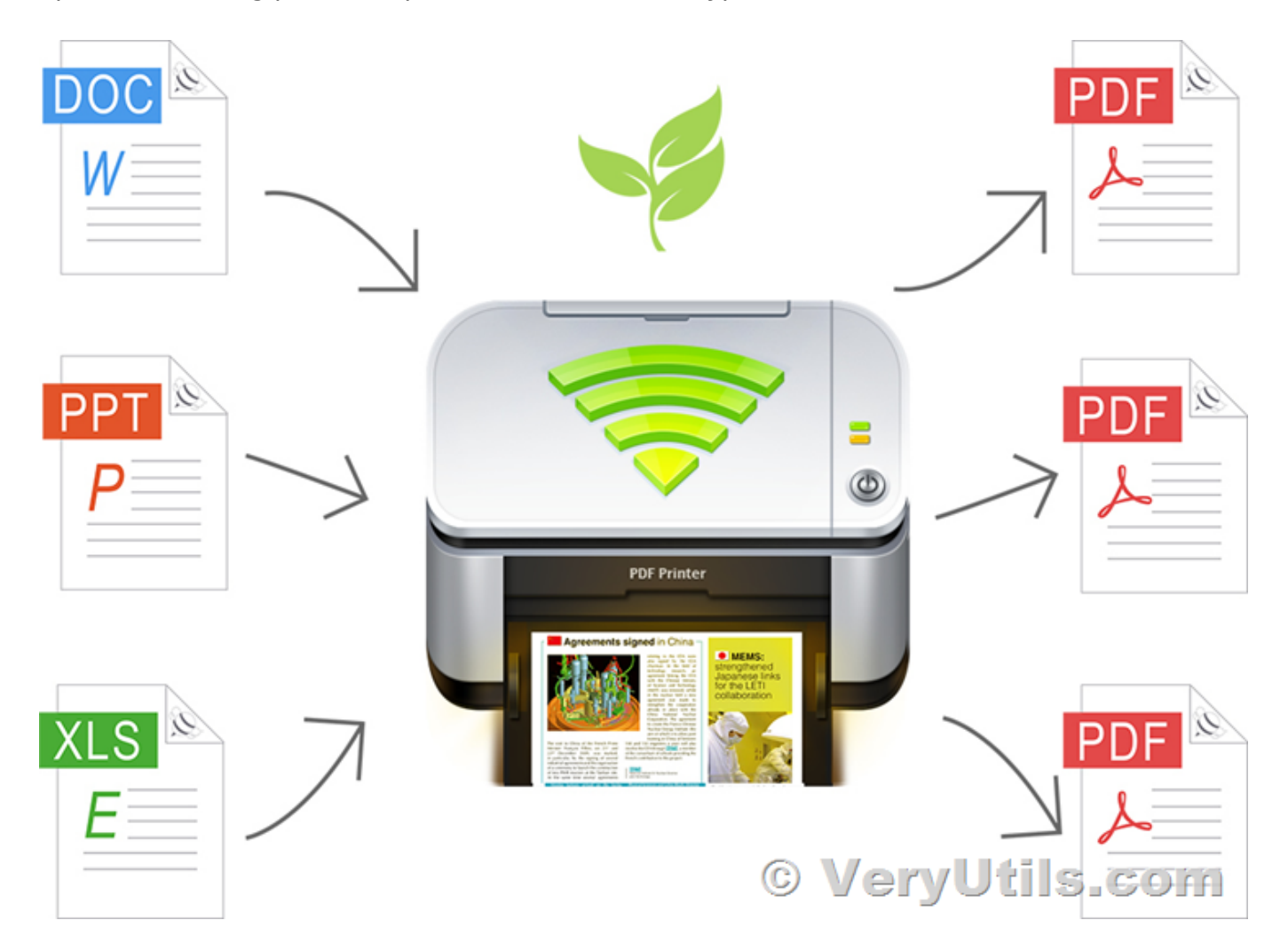

ImagePrinter works with any Windows applications and enables you to convert any documents. You can use ImagePrinter to convert your PDFs, MS Office documents, and web pages into portable print-ready image formats like TIFF or PNG.

BUY NOW and DOWNLOAD links: <https://veryutils.com/docuprinter-sdk>

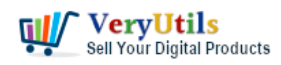

[https://veryutils.com/dl.php/docprint\\_pro\\_setup.exe](https://veryutils.com/dl.php/docprint_pro_setup.exe)

<https://veryutils.com/pdf-virtual-printer> <https://veryutils.com/dl.php/VeryPDF-PDFPrinter.zip>

<https://veryutils.com/emf-pdf-image-virtual-printer-driver-sdk> <https://veryutils.com/dl.php/PDF-Printer-Driver-x64-Unidrv.zip>

ImagePrinter seamlessly and automatically integrates into all of your Windows applications that offer printing options, including MS Office, web browsers, email clients, and text editors, etc.

Converted files can be sent via email, or delivered via HTTP or FTP servers.

ImagePrinter Highlight Features:

- \* Print to PDF from any Windows program.
- \* Runs on Microsoft Windows XP(SP 2)/ 2003/ Vista/ 2008/ Windows 7, 8, 10, 11 and later systems.
- \* Supports 32-bit and 64-bit operating systems.
- \* Graphical user interface.
- \* Password protect PDF documents 128 bit PDF encryption.
- \* Custom page size.
- \* Quality settings.
- \* Send generated files via E-Mail.
- \* Set document properties.
- \* User interface control.
- \* Support for Citrix MetaFrame
- \* Support for Windows Terminal Server
- \* Share a ImagePrinter for Network Users

\* Multiple output types supported: JPEG, JPEG 2000, PNG, GIF, TIFF, BMP, SWF, RTF, XLS, PDF, DjVu or HTML.

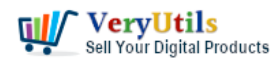

- \* Small, agile, and easy-to-use virtual printer with intuitive user experience
- \* Automatic integration into OS and applications
- \* Full support of all basic image formats like BMP, PNG, JPG, TIFF, and GIF with color adjusting \* Flexible settings for printing into PDF, HTML, DjVu, Shockwave Flash, Rich Text Format, and MS Excel spreadsheet
- \* Watermarks and thumbnails for print-ready documents
- \* Three delivery options: via e-mail, HTTP, or FTP server
- \* Settings only for the current user or for all users
- \* Free updates and technical support for 1 year.

Print to File formats:

- \* Print to BMP (Microsoft Windows Bitmap)
- \* Print to PNG (Portable Network Graphic Format)
- \* Print to JPG (JPEG File Interchange Format)
- \* Print to JPEG 2000 (JPEG2000 File Interchange Format)
- \* Print to TIFF (Tag Image File Format)
- \* Print to GIF (Graphics Interchange Format )
- \* Print to SWF (Shockwave Flash)
- \* Print to RTF (Rich Text Format)
- \* Print to PDF (Adobe Portable Data Format)
- \* Print to DjVu (Pronounced like déjà vu)
- \* Print to XLS (MS Office Excel)
- \* Print to HTML (HyperText Markup Language)

Convert Word to JPG or PDF:

\* You can easy convert any Word (Microsoft® Office Word) document to JPG or PDF format.

\* Convert Word to JPG

Send file using FTP or TCP:

\* When this option is enabled, the resulting file(s) will be automatically uploaded to your server after the printing process finishes using the FTP or TCP protocol.

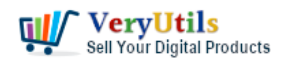

Image Processing

- \* Thumbnails images
- \* Watermark function
- \* Rotate image
- \* Anti aliasing filter
- \* Re-sample images
- \* Crop images

## **Related Posts**

- [Can I search text contents in PDF files which created by EMF/PDF/Image Virtual Printer](https://veryutils.com/blog/can-i-search-text-contents-in-pdf-files-which-created-by-emf-pdf-image-virtual-printer-driver-sdk-product/) [Driver SDK product?](https://veryutils.com/blog/can-i-search-text-contents-in-pdf-files-which-created-by-emf-pdf-image-virtual-printer-driver-sdk-product/)
- [Virtual Image Printer is the best complete solution for converting any printable](https://veryutils.com/blog/virtual-image-printer-is-the-best-complete-solution-for-converting-any-printable-documents-to-image-formats/) [documents to image formats](https://veryutils.com/blog/virtual-image-printer-is-the-best-complete-solution-for-converting-any-printable-documents-to-image-formats/)
- [VeryUtils Virtual Printer Driver SDK allows you to integrate Virtual Printer and Document](https://veryutils.com/blog/veryutils-virtual-printer-driver-sdk-allows-you-to-integrate-virtual-printer-and-document-converting-features-into-your-own-application-royalty-free/) [Converting features into your own application Royalty Free](https://veryutils.com/blog/veryutils-virtual-printer-driver-sdk-allows-you-to-integrate-virtual-printer-and-document-converting-features-into-your-own-application-royalty-free/)
- [How to use PHP Folder Watcher to monitor a folder and print JPG files to a certain tray of](https://veryutils.com/blog/how-to-use-php-folder-watcher-to-monitor-a-folder-and-print-jpg-files-to-a-certain-tray-of-the-printer/) [the printer?](https://veryutils.com/blog/how-to-use-php-folder-watcher-to-monitor-a-folder-and-print-jpg-files-to-a-certain-tray-of-the-printer/)
- [Windows PDF Printer Driver for Developers Royalty Free](https://veryutils.com/blog/windows-pdf-printer-driver-for-developers-royalty-free/)
- [VeryUtils Virtual PDF Printer Custom Development Service](https://veryutils.com/blog/veryutils-virtual-pdf-printer-custom-development-service/)
- [If you have a printer software what would emulate a windows printer and allow to run a](https://veryutils.com/blog/if-you-have-a-printer-software-what-would-emulate-a-windows-printer-and-allow-to-run-a-script-or-print-to-multiple-printers-on-a-windows-server/) [script or print to multiple printers on a windows server?](https://veryutils.com/blog/if-you-have-a-printer-software-what-would-emulate-a-windows-printer-and-allow-to-run-a-script-or-print-to-multiple-printers-on-a-windows-server/)
- [\[Solution\] The Ultimate Enterprise PDF Solution for Enterprises, Businesses, Academic](https://veryutils.com/blog/solution-the-ultimate-enterprise-pdf-solution-for-enterprises-businesses-academic-institutions-and-organizations/) [Institutions, and Organizations](https://veryutils.com/blog/solution-the-ultimate-enterprise-pdf-solution-for-enterprises-businesses-academic-institutions-and-organizations/)
- [\[Solution\] OEM VeryUtils Virtual PDF Printer Royalty Free Solution for Developers and](https://veryutils.com/blog/solution-oem-veryutils-virtual-pdf-printer-royalty-free-solution-for-developers-and-enterprises/) **[Enterprises](https://veryutils.com/blog/solution-oem-veryutils-virtual-pdf-printer-royalty-free-solution-for-developers-and-enterprises/)**
- [Royalty Free Virtual PDF Printer Driver for CNC machine](https://veryutils.com/blog/royalty-free-virtual-pdf-printer-driver-for-cnc-machine/)
- [I wish to CAPTURE the printout data and create an electronic PDF for storage on a local](https://veryutils.com/blog/i-wish-to-capture-the-printout-data-and-create-an-electronic-pdf-for-storage-on-a-local-different-computer-instead-of-printing-paper-output/) [\(different\) computer INSTEAD of printing paper output](https://veryutils.com/blog/i-wish-to-capture-the-printout-data-and-create-an-electronic-pdf-for-storage-on-a-local-different-computer-instead-of-printing-paper-output/)
- [PDF to Word Conversion SDK](https://veryutils.com/blog/pdf-to-word-conversion-sdk/)
- [How to convert text report PDF file to Excel CSV file?](https://veryutils.com/blog/how-to-convert-text-report-pdf-file-to-excel-csv-file/)

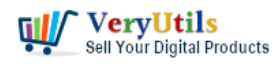

- [OCR TIFF to Text File using VeryUtils ScanOCR software](https://veryutils.com/blog/ocr-tiff-to-text-file-using-veryutils-scanocr-software/)
- [Enhance Efficiency with VeryUtils Hot Folder Monitor: Your Solution for Automated File](https://veryutils.com/blog/enhance-efficiency-with-veryutils-hot-folder-monitor-your-solution-for-automated-file-processing/) [Processing](https://veryutils.com/blog/enhance-efficiency-with-veryutils-hot-folder-monitor-your-solution-for-automated-file-processing/)
- [How to Use VeryUtils YouTube Downloader to Batch Download YouTube Videos to MP3](https://veryutils.com/blog/how-to-use-veryutils-youtube-downloader-to-batch-download-youtube-videos-to-mp3-music-offline/) [Music Offline?](https://veryutils.com/blog/how-to-use-veryutils-youtube-downloader-to-batch-download-youtube-videos-to-mp3-music-offline/)
- [VeryUtils URL Shortener is a PHP source code for shorten long URL into a tiny URL](https://veryutils.com/blog/veryutils-url-shortener-is-a-php-source-code-for-shorten-long-url-into-a-tiny-url/)
- [Improve your child's math skills with these printable math worksheets](https://veryutils.com/blog/improve-your-childs-math-skills-with-these-printable-math-worksheets/)
- [VeryUtils Background Eraser does remove image backgrounds automatically](https://veryutils.com/blog/veryutils-background-eraser-does-remove-image-backgrounds-automatically/)
- [Google Maps Scraper can extract data from Google Maps and export to CSV/JSON/EXCEL](https://veryutils.com/blog/google-maps-scraper-can-extract-data-from-google-maps-and-export-to-csv-json-excel-file/) [file](https://veryutils.com/blog/google-maps-scraper-can-extract-data-from-google-maps-and-export-to-csv-json-excel-file/)

## Related posts:

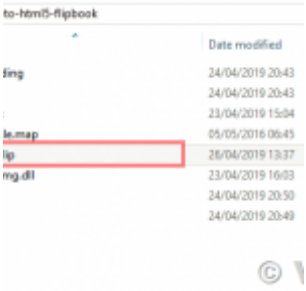

How to use PDF to HTML5 Flipbook Maker software?

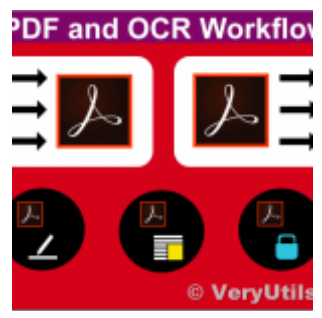

Automatically and massively convert scanned documents into searchable PDF files by VeryUtils OCR to ...

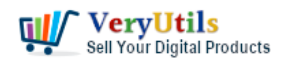

ImagePrinter Converts PDF and other office documents into various

formats | 6

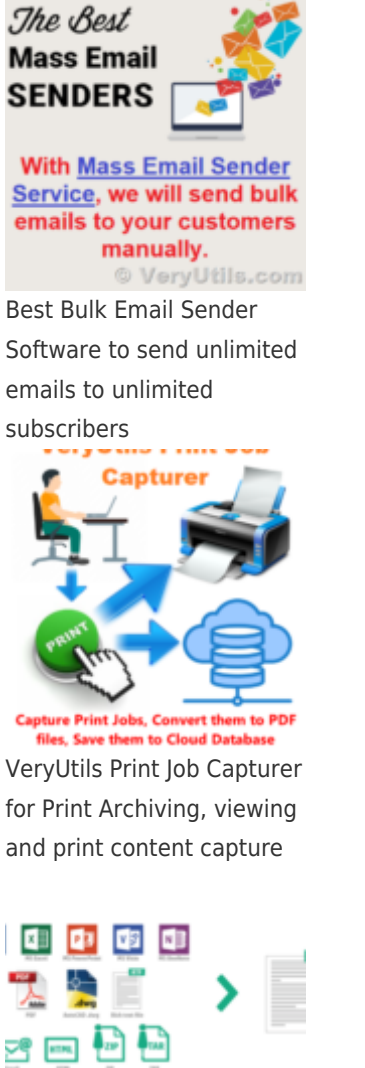

**Text Extraction Command Line** 

© VeryUtils.co

VeryUtils Text Extractor Command Line is a Windows console utility that extracts plan text from 200+...

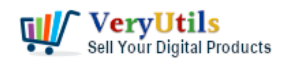

ImagePrinter Converts PDF and other office documents into various

formats | 7

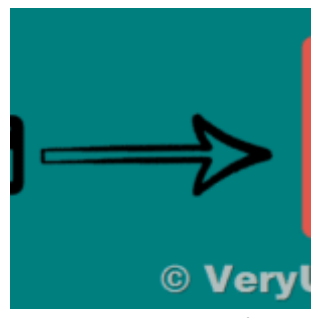

Convert SVG to PDF via CLI (command-line interface) and streamline your data publishing and workflow

**Utils Customizable Virtual PDF Pr** 

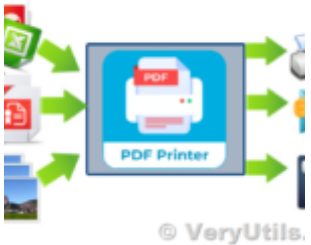

We want to integrate a Customizable Virtual PDF Printer into our product for Royalty Free Redistribu...

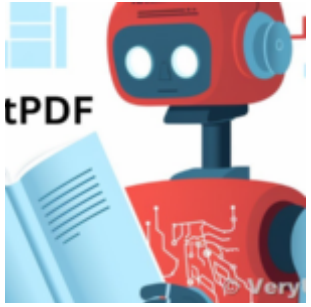

Best ChatPDF App To Chat With PDF Files